### Практика Описание комбинационных устройств на VHDL

#### Пример 1. Проверка на четность

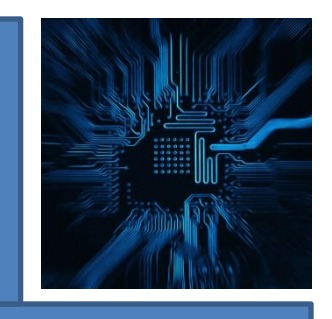

```
library ieee;
use ieee.std_logic_1164.all;
entity parity_check is
   port(
       a: in std_logic_vector(7 downto 0);
       x: out std_logic
   );
end parity_check;
architecture cond_arch of parity_check is
begin
   x \leq 1' when (a(0) = '0') else
```
'0'; **end** cond\_arch;

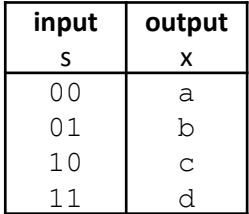

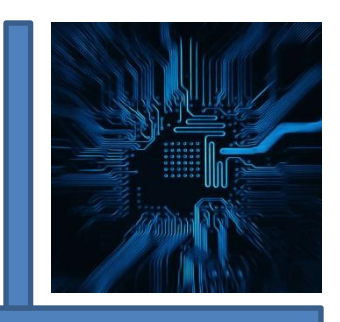

```
architecture cond_arch of parity_check is
begin
process(a)
begin
If (a(0) = '0') then
x \le -1;
else
x \le -10;
end if;
end process;
```
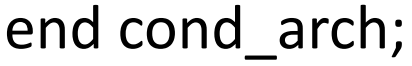

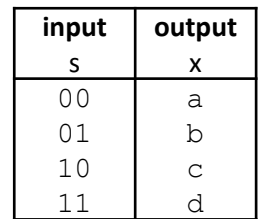

# Пример 3. Делимость на 4

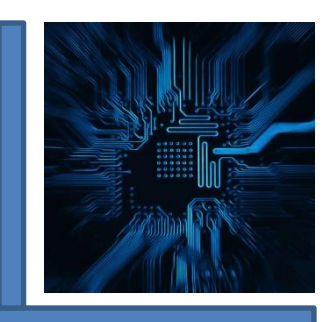

```
architecture cond_arch of check_4 is
begin
process(a)
begin
If ((a(0) = '0') and (a(1) = '0') then
x \le -1;
else
x \le -10;
end if;
end process;
end cond_arch;
```
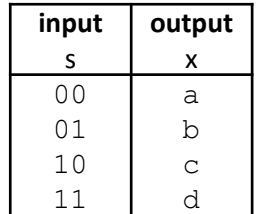

#### Пример 4. Делимость на 4 без and

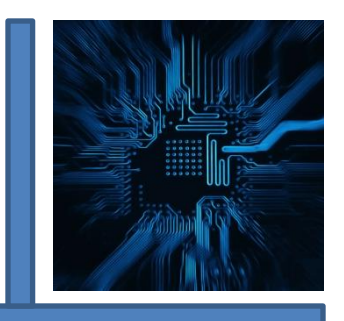

```
architecture cond_arch of check_4 is
begin
process(a)
begin
If (a(1 \text{ downto } 0) = "00") then
x \le -1;
else
x \le -10;
end if;
end process;
end cond_arch;
```
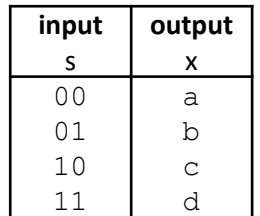

# Пример 5. Дектор кодов

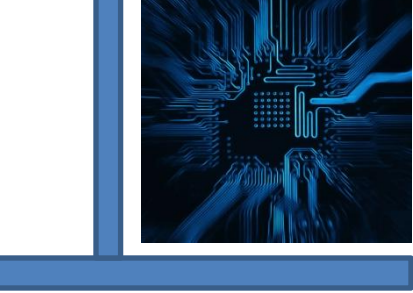

#### $0101 - 11$ ;  $1010 - 10$ ;  $11111 - 01$ ; x - 00

```
architecture cond_arch of parity_check is
begin
process(a)
begin
If (a(3 downto 0) = "0101" then
x \leq "11";
elsif (a(3 downto 0) = "1010" then
x \leq "10";
elsif (a(4 downto 0) = "11111" then
x \leq "01";
else
x \leq "00";
end if;
end process;
end cond_arch;
```
# Пример 6. Сумма двух двоичны четырехразрядных чисел

 $P_{i-1}$ 

A

DD1.1

DD<sub>2.1</sub>

Y

 $X18$ 

 $\times 2$ 

 $S<sub>i</sub>$ 

DD1.2

DD2.2

 $\times1$ 

 $X1R$ 

X2

```
library ieee;
use ieee.std_logic_1164.all;
entity adder_4_2 is
     port(
          a,b: in std_logic_vector(3 downto 0);
          x: out std_logic_vector(4 downto 0)
     );
end adder_4_2;
```

```
architecture test1 of adder_4_2 is
signal s: std logic vector (3 downto 0);
begin
    x(0) \leq a(0) xor b(0);
    s(0) \leq a(0) and b(0);
    x(1) \leq (a(1) \, \text{xor } b(1)) \, \text{xor } s(0);s(1) \leq (a(1) \times b(1)) and s(0) or (a(1) \times b(1));
    x(2) < =s(2) < =x(3) < =x(4) < =end test1;
```